# INF155 – RAPPELS LES POINTEURS

Anis Boubaker, Ph.D. Maître d'enseignement École de Technologie Supérieure

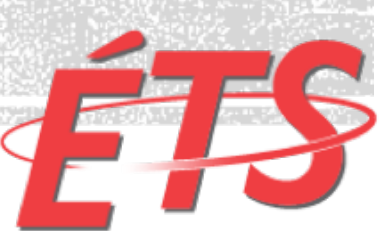

#### ADRESSE D'UNE VARIABLE

**int une\_var = 15;**

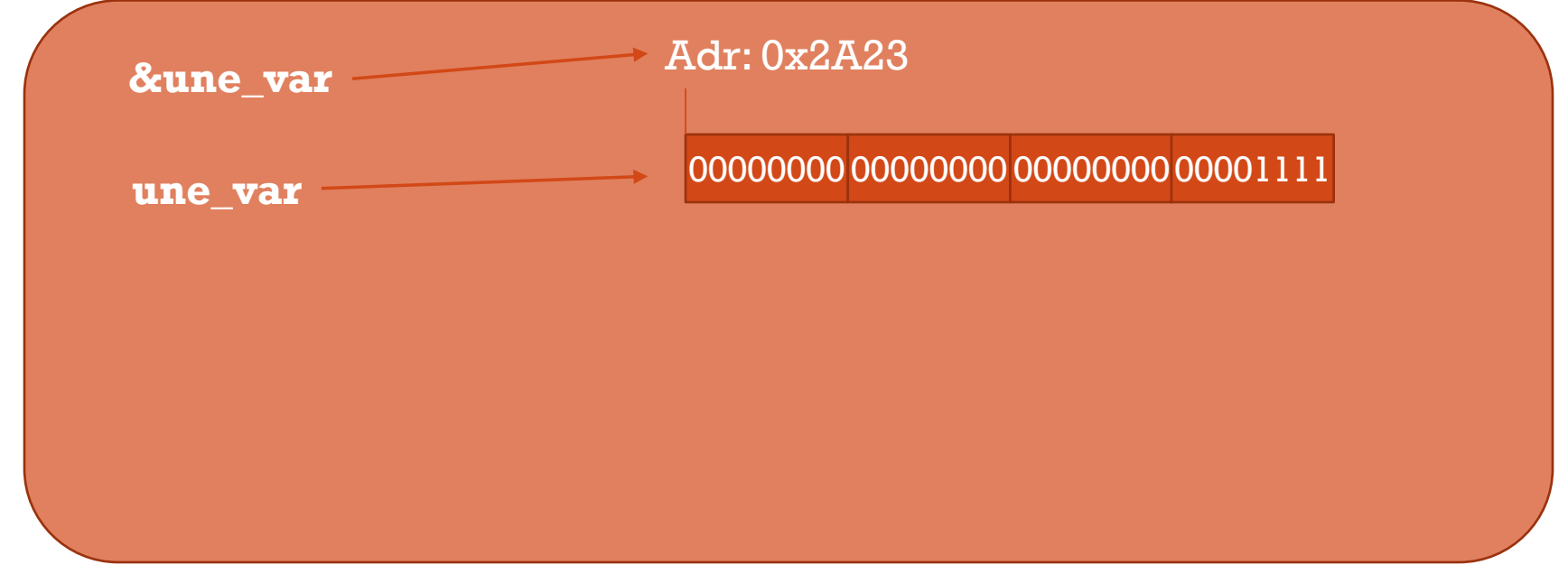

**La mémoire vive**

L'opérateur (unaire!) "&" permet d'obtenir l'adresse d'une variable.

### PRINTE ET LES ADRESSES MÉMOIRE

§ La fonction *printf* prévoit un code de formatage dédié à l'affichage des adresses mémoire en hexadécimal:

#### **%p**

§ **Exemple:**

printf( "L'adresse de la variable *ma\_var* est : **%p**", **&**ma\_var);

#### QU'EST-CE QU'UN POINTEUR?

- § Un pointeur **est une variable** qui permet de **stocker une adresse mémoire.**
- § Comme pour une variable, on peut lui assigner une valeur et on peut modifier cette valeur (mais avec précautions).
- § Comme pour une variable, un pointeur doit-être déclaré

#### POURQUOI UN POINTEUR?

- § Un pointeur **est une variable** qui permet de **stocker une adresse mémoire.**
- § On utilise les pointeurs dans le but d'accéder "indirectement" à une information stockée en mémoire.

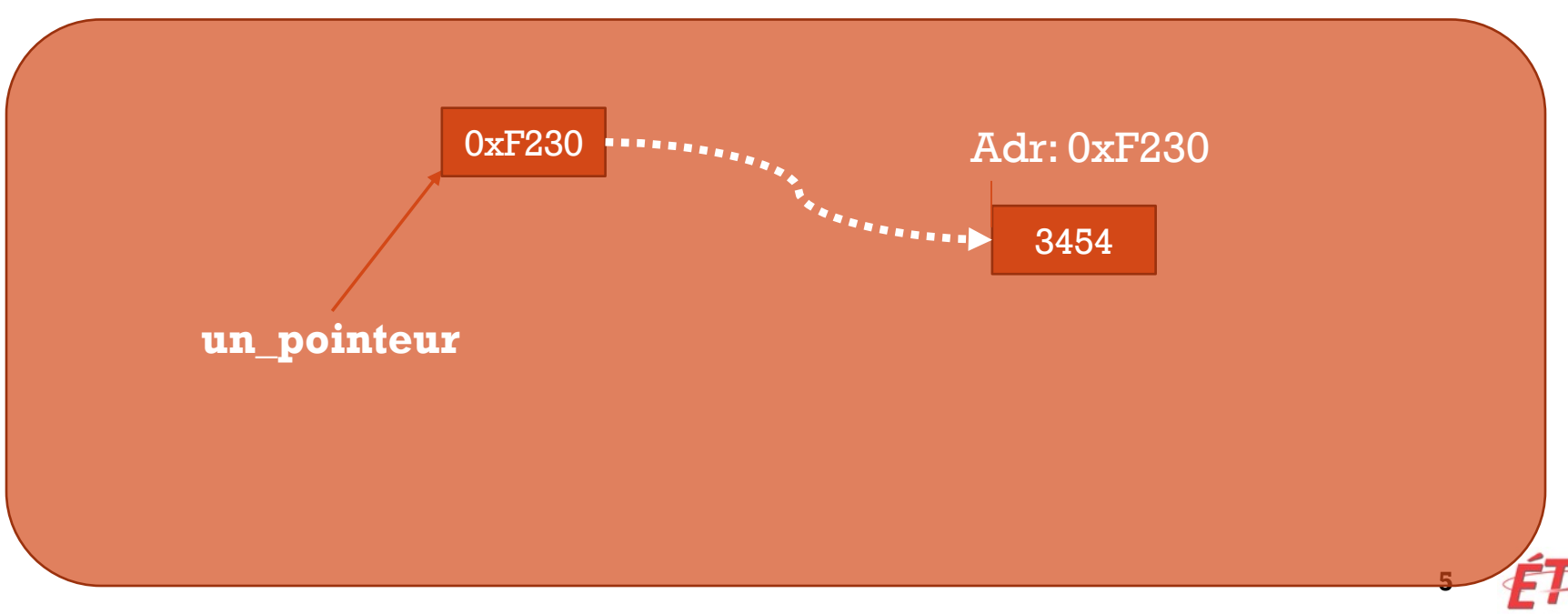

## **DÉCLARATION D'UN POINTEUR**

**Syntaxe:** 

type \*identifiant[= une adresse];

#### § **Exemple:**

int \*pointeur entier; //Déclare un pointeur sur un entier

- La déclaration comprend:
	- § Le type de données référencées par le pointeur;
	- § Un identifiant, précédé d'un astérisque (\*) pour signifier que c'est un pointeur.
	- § Une valeur initiale, facultative mais très recommandée! (voir la suite)

**6**

### VALEUR D'UN POINTEUR

- § Un pointeur contient **une adresse mémoire**.
- § En règle générale, **on n'affecte pas de valeurs numériques à un pointeur, mais on le calcule à partir de l'adresse d' autres variables**.

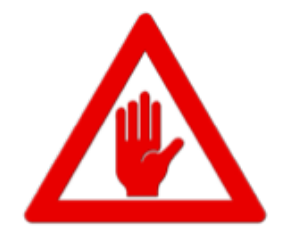

■ Exemple:

int entier  $= 10$  ; int \*pointeur entier =  $NULL$ ; //Déclare un pointeur sur un entier

pointeur\_entier = &entier; //On affecte l'adresse de entier.

## DÉRÉFÉRENCEMENT D'UN POINTEUR

§ **Déréférencement**: mot compliqué pour dire "accéder à la valeur pointée par le pointeur".

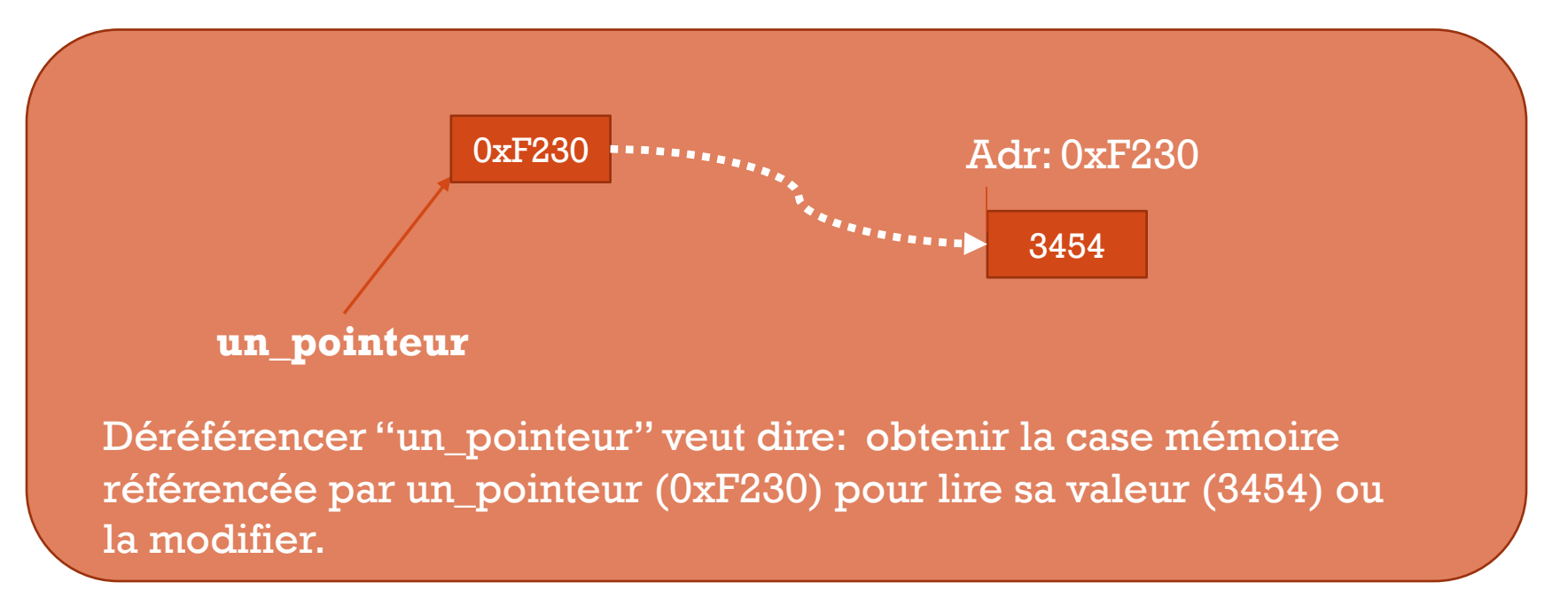

## DÉRÉFÉRENCEMENT D'UN POINTEUR

§ Pour déréférencer un pointeur, nous utilisons l'opérateur unaire "\*" (astérisque).

■ Exemple:

- int un entier=15;
- int \*entier  $ptr = 8$ un entier;

```
//Déréférencement de entier_ptr, 
//Affiche "Valeur = 15"
printf("Valeur = %d" , *entier_ptr);
```
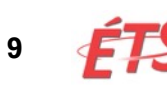

## DÉRÉFÉRENCEMENT D'UN POINTEUR

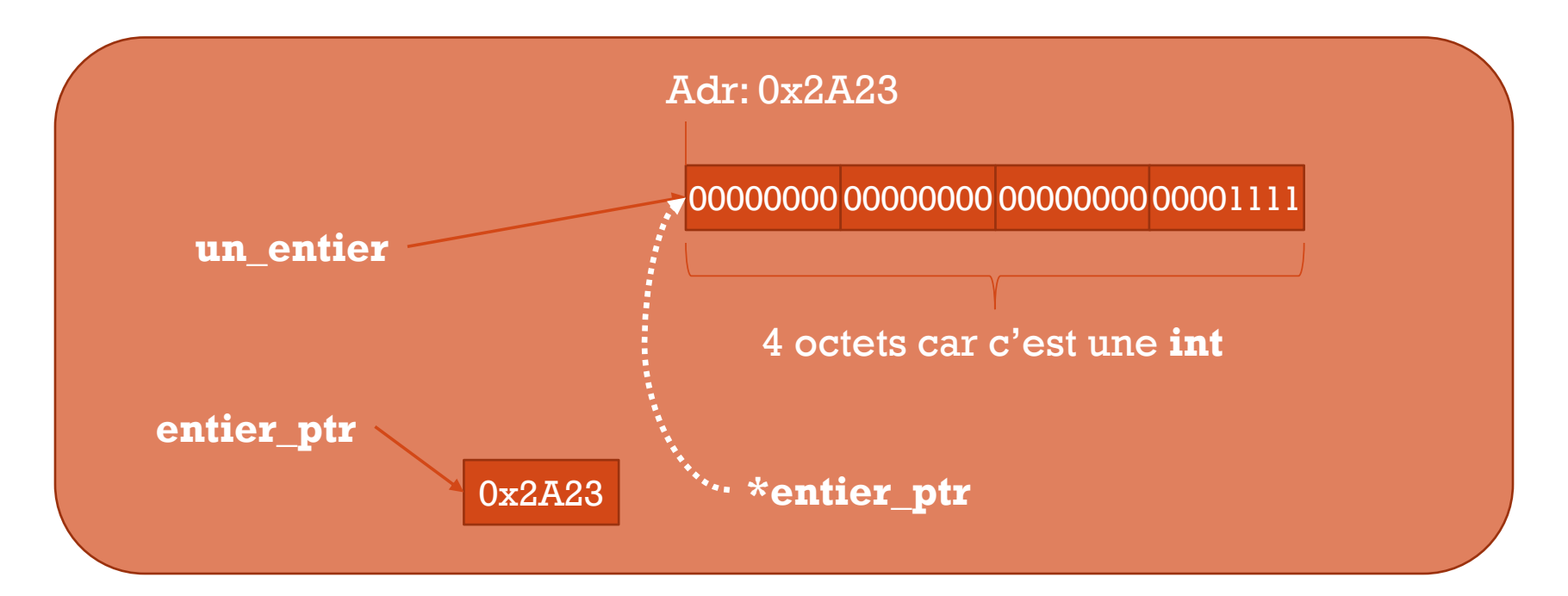

- Le déréférencement de entier\_ptr (\*entier\_ptr) permet d'accéder à la valeur stockée à l'adresse référencée par entier\_ptr (0x2A23)
- **10** - **C'est ici que le type de pointeur intervient:** entier\_ptr est un pointeur vers un int  $\rightarrow$  Nous devons lire une valeur de type int (i.e. 4 octets)